# **EL VECTOR INTERNACIONAL**

## Eduardo Fainé Celis\*

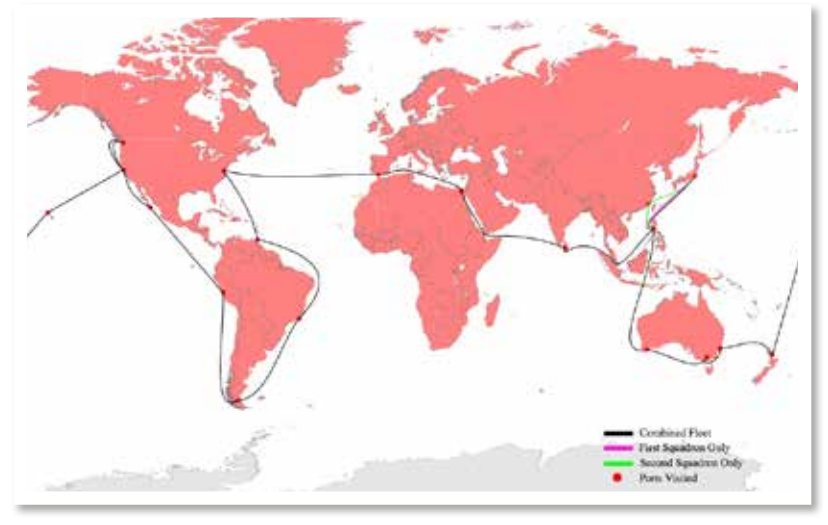

término, o agredir finalmente, a sus rivales si no se conseguía sus propósitos por medios pacíficos. Inglaterra llegó a dominar gran par te del mundo siendo una nación pequeña y de escasos recursos, gracias a su Marina; Japón tuvo que abrir sus fronteras en el siglo XIX y comerciar con Estados Unidos a raíz de la visita de la flota al mando del Comodoro Perry y no

esde que, siendo cadetes en la Escuela Naval, los oficiales de la Armada aprendimos la máxima de Cicerón "Todo lo posee quien domina el mar", hemos intuido primero y sabido después que, para lograr los objetivos nacionales, es necesario poseer un poder naval capaz de defender los intereses que se fije el país y, más importante aún, la voluntad de emplearlo. Y qué mejor forma de proyectar el poder militar sin llegar a la agresión física, que una fuerza naval en el horizonte de un adversario, mostrando la bandera.

En la historia abundan los ejemplos de la "Diplomacia de cañoneras", en que fuerzas navales de potencias marítimas o en proceso de llegar a serlo, pasearon sus pabellones por los mares del mundo para amenazar en primer

hay que olvidar a los mismos Estados Unidos, cuando en 1907 el Presidente Theodore Roosevelt despachó a la flota del Atlántico en un crucero alrededor del mundo para demostrar su poderío. Esta flota, que recibió posteriormente el apodo de la "Gran Flota Blanca" por el color de sus dieciséis acorazados, fue el mejor mensaje, para los países donde recaló, de que esa nación independizada algo más de un siglo atrás tenía la capacidad de llegar donde se lo propusiera.

Una interesante descripción de este último episodio lo podemos encontrar en http://www. history.navy.mil/faqs/faq42-1.htm.

También tenemos casos de diplomacia de cañoneras en nuestra historia. En cada conflicto internacional que Chile sufrió en el siglo XIX, hubo

\* Capitán de Navío. Oficial de Estado Mayor. Máster en Diseño y Comunicación Multimedia. Magno Colaborador de la Revista de Marina, desde 2014.

presencia de buques de Estados Unidos y Europa en nuestros puertos, los que dieron el respaldo necesario a las presiones de sus representantes diplomáticos acreditados, entrabando muchas veces el accionar de las fuerzas armadas chilenas.

Quien mejor lo expresa en nuestras páginas de Revista de Marina es el Comandante Adolfo Paúl Latorre, quien en la edición 3 de 1984 escribe: "Los buques de guerra no sólo pueden materializar las determinaciones políticas del gobierno, sino que además son indicadores del grado de desarrollo del país y magníficos embajadores de buena voluntad entre los pueblos. Evidencian una potencialidad militar y ejercen influencia en la política que adopten otras naciones. Sus movimientos, actividades de vigilancia y sus visitas a puertos extranjeros, pueden ser planeados para producir el impacto deseado en la expectación de otras naciones directamente implicadas, o que pueden llegar a intervenir en una situación internacional determinada."

En el presente sucede lo mismo. Para la población menos informada, la presencia de un poderoso buque de guerra en un puerto es la forma más

concreta que tiene de apreciar la capacidad de un país para llevar sus capacidades militares donde se lo proponga. Y no es necesaria la amenaza de uso de la fuerza, pues basta para ello con los ejercicios multinacionales, donde los participantes pueden lucir su entrenamiento y equipamiento. El mejor ejemplo de lo que hacemos a este respecto es el Buque Escuela "*Esmeralda*", que donde va lleva una muestra de

nuestro personal y deja una estela de gallardía y capacidad marinera. Y, también, nuestros buques que desde la década del 90 están participando en los ejercicios RIMPAC y PANAMAX, en los que han ido dejando una imagen de lo que nuestra Marina es capaz de hacer, ganándose el respeto de sus pares.

En el caso del último RIMPAC, finalizado hace poco más de un mes, podemos apreciar la magnitud del ejercicio en el sitio http://www. cpf.navy.mil/rimpac/2014/. Por otra parte, fotos espectaculares del mismo se encuentran en el

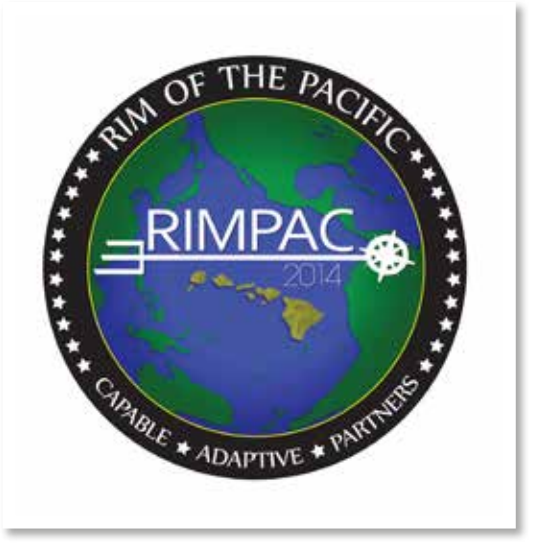

sitio http://www.huffingtonpost.com/2014/07/25/ rimpac-photos-hawaii\_n\_5615536.html.

El mapa que se adjunta permite formarse una idea de la cantidad de países que participaron este año y los que lo han hecho en versiones anteriores.

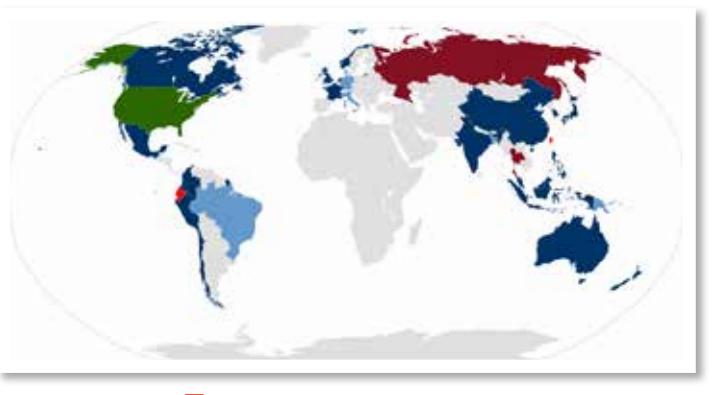

Países participantes en Rimpac 2014.

País anfitrión.

- Participante 2014.
- Observador 2014.
- **Participante anterior.**
- **Observador anterior.**

Para interiorizarse algo más acerca de la importancia que ha adquirido PANAMAX, se puede encontrar interesante información en http://www.socso.southcom.mil/panamax.aspx y http://www.southcom.mil/newsroom/Pages/ PANAMAX-2014.aspx. En el primero de los sitios nombrados es motivo de orgullo ver el reconocimiento a Chile como originador de este ejercicio en 2003.

#### **Nueva vida a un viejo notebook**

Si bien es cierto que Apple y Samsung son dos empresas que compiten a muerte por el mercado de aparatos móviles, por otra parte son capaces de interactuar en forma muy amistosa dentro de mi Macbook del año 2009.

Traigo este tema a colación porque, cansado del bajo rendimiento del viejo disco duro, lo cambié por un nuevo disco de estado sólido Samsung 512GB 840 Pro Series 2.5" y no puedo estar más contento con el resultado. El tiempo de encendido era suficiente para preparar un café y hoy toma menos de un minuto para estar en pleno funcionamiento. Los programas se abren en un pestañeo y los archivos lo hacen aún más rápido.

Si bien da algo de temor abrir un computador y cambiarle sus componentes, en youtube hay abundantes tutoriales para acometer la tarea. Uno de ellos es https://www.youtube.com/ watch?v=0iwIJwGuFes y en él los pasos son bastante claros.

Por otra parte, para rescatar el sistema operativo del disco antiguo con todos los archivos, parecía una tarea ardua, pero bajé el programa gratis llamado SuperDuper, con el que pude realizar todo el trabajo en menos de una hora. Para utilizarlo bastó insertar el disco nuevo en una carcasa con conexión USB, conectarlo al computador y hacer correr el programa. Una vez respaldada la información, vino el cambio de los discos.

### **El derecho al olvido**

Uno de los problemas de Internet a nivel de los usuarios es que la información que se publica, queda visible mientras no sea eliminada de los servidores. Aún así, es posible que los buscadores sigan encontrando información personal desactualizada y mostrándola como si se mantuviera vigente, porque las ramificaciones en la web son incontables.

A raíz de lo anterior, un ciudadano español demandó a Google en la Corte de Justicia Europea, para que el buscador eliminara un link que lo perjudicaba por entregar información acerca de problemas financieros del pasado y que en la actualidad no tenían valor, pero podían ser empleados en su contra por las instituciones financieras.

Felizmente para el demandante, la corte apoyó su demanda y Google tuvo que acatar el fallo. Luego de esto, las solicitudes similares se han multiplicado y aún es muy pronto para ver hasta dónde llegará esta tendencia, pero ha abierto una vía para "desaparecer" digitalmente a solicitud de las personas. Veremos cuando esta posibilidad se haga efectiva en Chile.

#### **No molestar**

A quién no lo han llamado a su teléfono para ofrecerle los más variados productos, ya sean éstos planes de minutos para llamadas y servicios de internet móvil, créditos bancarios, viajes, en fin, la venta de bases de datos entre compañías es una práctica habitual y los clientes sufrimos las consecuencias con llamadas que interrumpen nuestras actividades normales. Lo mismo sucede en el caso de los correos basura, el tan conocido spam, que ha tomado ambas formas de transmisión.

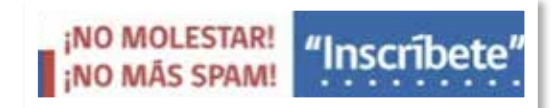

Afortunadamente, el Servicio Nacional de Atención al Consumidor (SERNAC) tiene una ventajosa y conveniente solución a este problema que nos aqueja a todos. Este es el servicio llamado "No molestar" y que, sin costo para el usuario, permite bloquear a aquellas compañías que nos bombardean con spam.

Para activar el servicio, basta ingresar al sitio www.sernac.cl y pinchar el link para que se abra un sencillo formulario donde, en cinco pasos, se deben ingresar los datos personales y en la última casilla se puede escribir el nombre de las empresas que molestan. Pueden

ser tantas como se desee. Luego de hecho lo anterior, al pinchar "aceptar", se va a la página donde se puede seleccionar aquellos servicios de cada compañía que se quiere bloquear. Se ingresa el número telefónico, la dirección de correo electrónico y finalmente hay que aceptar los términos y condiciones para ejecutar la orden.

El SERNAC tiene aproximadamente un mes para notificar a las empresas para que eliminen al destinatario de sus bases de datos. Yo lo probé y funciona. ¡Llame ya!

\* \* \*